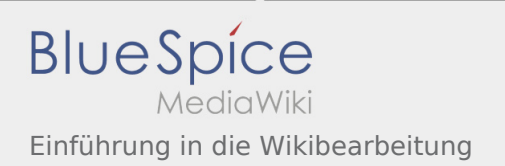

# Inhaltsverzeichnis

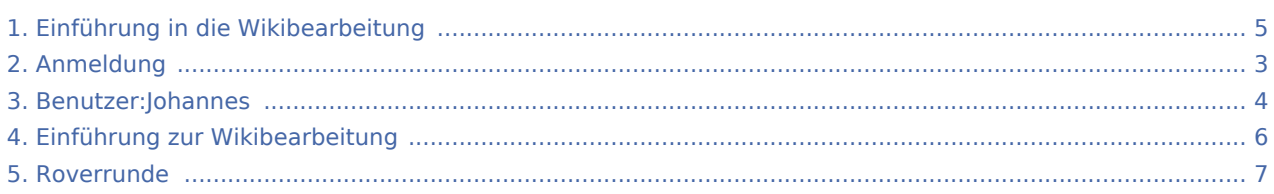

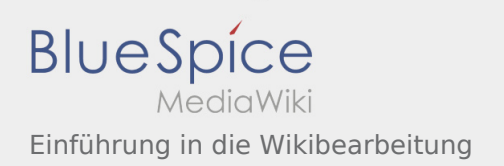

#### Einführung in die Wikibearbeitung

#### **[Version vom 1. Januar 2020, 15:49 Uhr](#page-4-0) [\(Quellte](#page-4-0)**

**[xt anzeigen](#page-4-0))** [Johannes](#page-3-0) [\(Diskussion](https://wiki.rover.de/index.php?title=Benutzer_Diskussion:Johannes&action=view) | [Beiträge](https://wiki.rover.de/index.php/Spezial:Beitr%C3%A4ge/Johannes)) K (Johannes verschob die Seite [Einführung zur](#page-5-0)  [Wikibearbeitung](#page-5-0) nach [Einführung in die](#page-4-0)  [Wikibearbeitung\)](#page-4-0) [← Zum vorherigen Versionsunterschied](#page-4-0)

<span id="page-2-0"></span>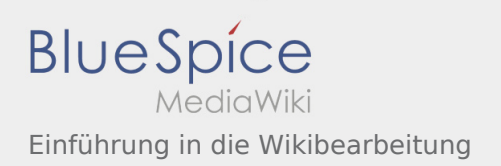

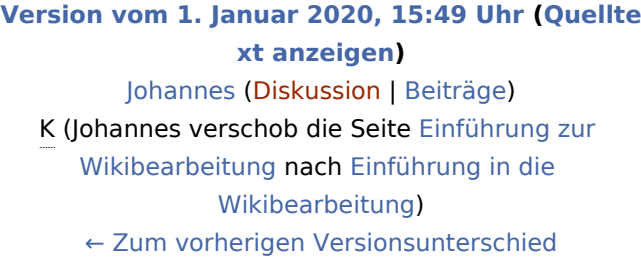

<span id="page-3-0"></span>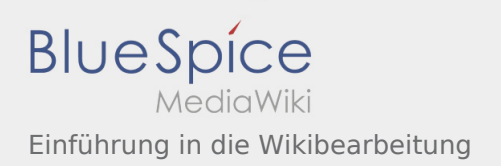

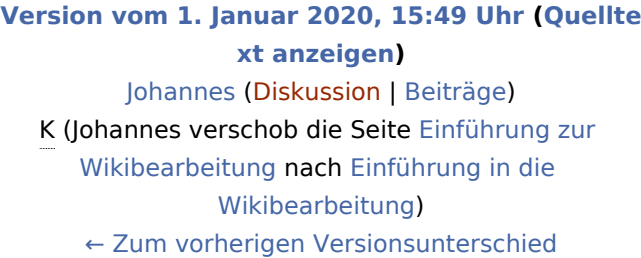

<span id="page-4-0"></span>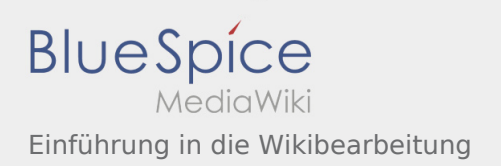

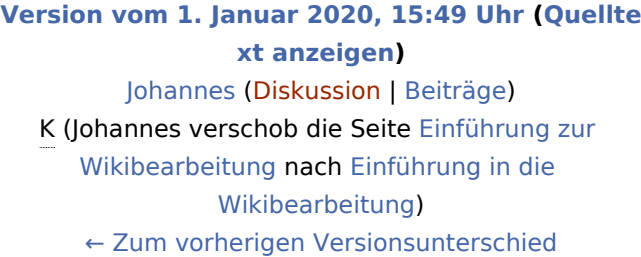

<span id="page-5-0"></span>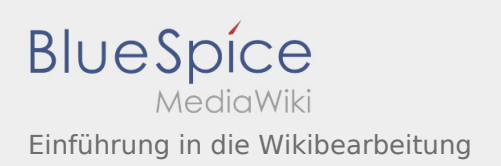

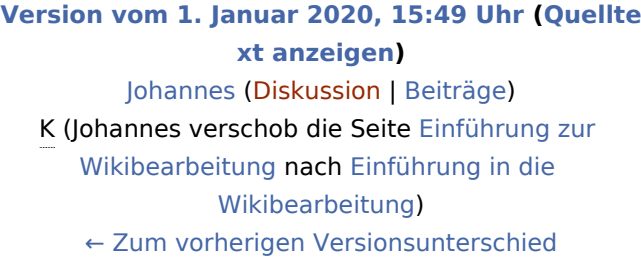

<span id="page-6-0"></span>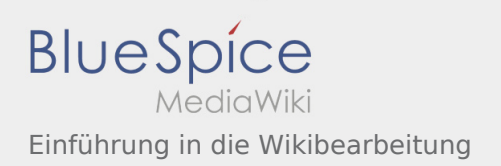

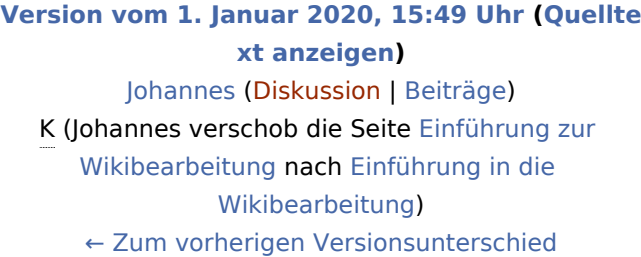